SAP ABAP table PS2010 {HR Time Record: Infotype 2010 (Employee Remuneration Info.)}

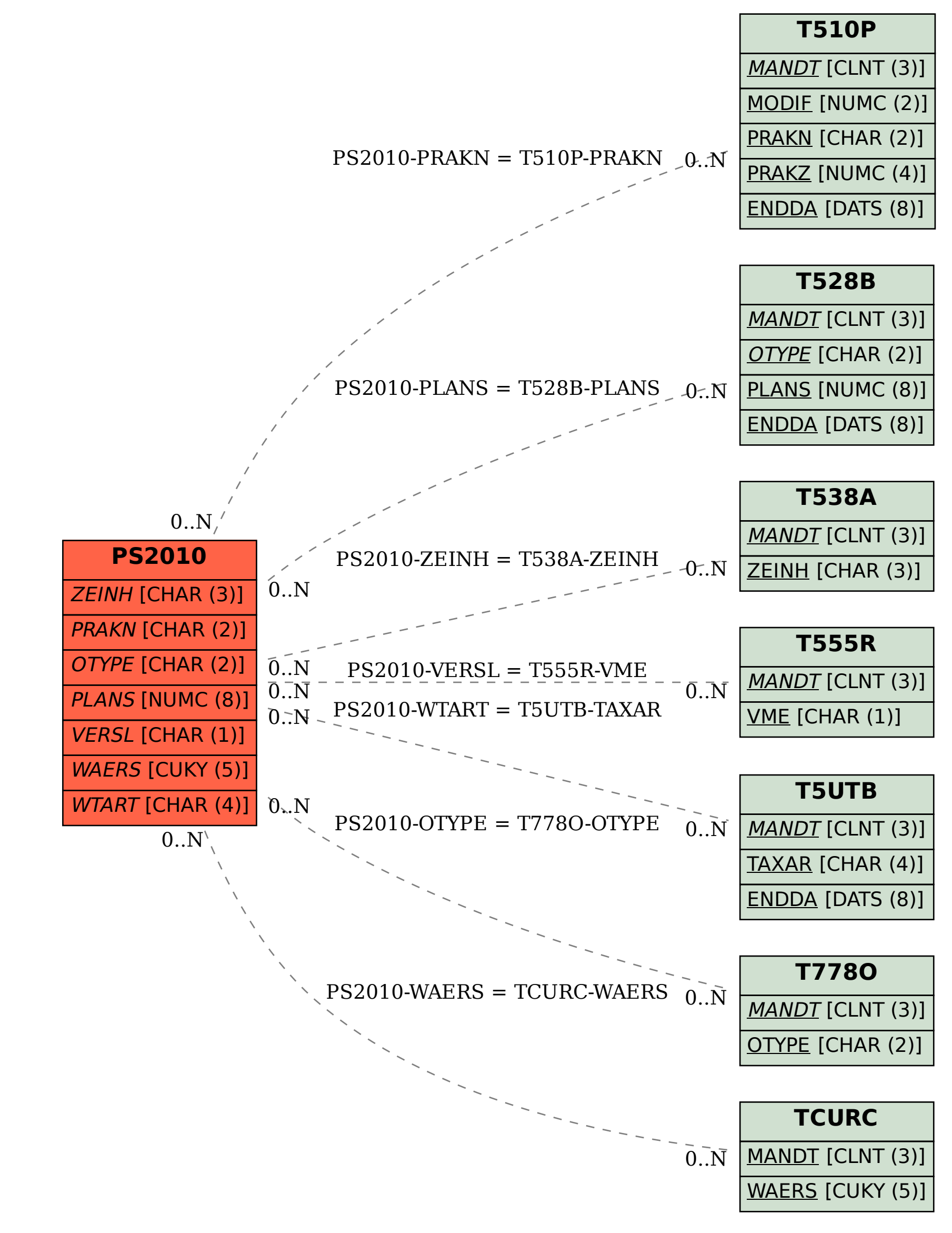